## **HD Online Player (Crack Autocad 2013 64 Bits Xforce)**

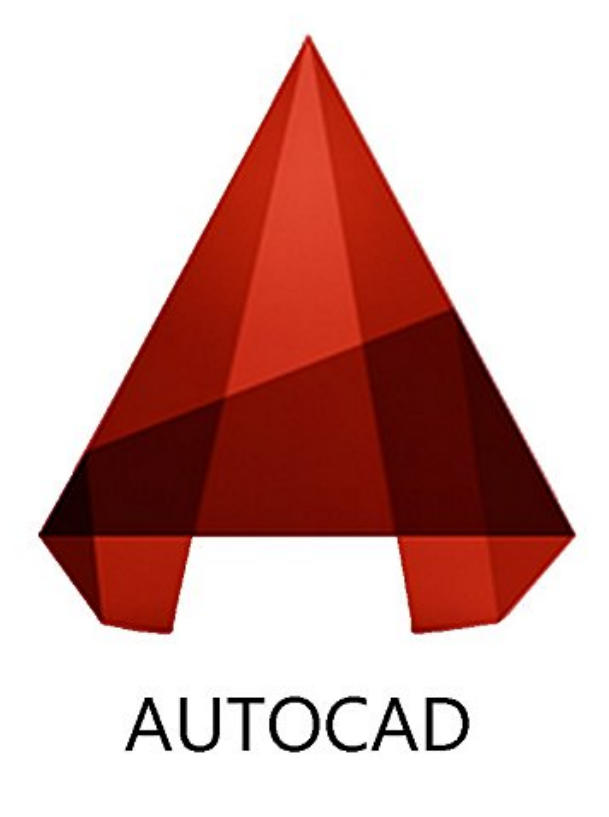

**DOWNLOAD:** <https://byltly.com/2iu9bl>

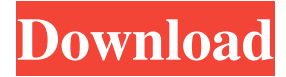

 You can also record video for your loops. To do that, you need to download the loop extension from YouTube's website, sign in, choose your YouTube account, upload your video, and link the video to YouTube with the extension. This is the video that you will upload on Coub: After you uploaded the video, Coub will do the rest. To trim the best part of the video, you can use the controls on the bottom of the page. You can see them in the screenshot: To get you started, the video is just under 3 minutes long. We suggest that you trim at least 20 seconds before you upload it to Coub. To set the length of the loops, go to the edit tab and click on the drop down menu: You can choose from 30, 45, and 60 seconds. For the soundtrack, click on the edit tab and play the audio file. You can also record your audio file with your smartphone or download it from SoundCloud. Coub offers a quick link to your video in a loop, on your mobile device, or desktop. Click on the play icon to play the video in loop. This

screenshot shows the quick link: To share the loop, you can use any of the sharing services. Coub allows you to edit the loop, so it will show what you want your audience to see.Warner Bros. is getting ready to make what it hopes will be a splashy return to the DC movie universe. The studio has begun setting up production on "The Flash," the sequel to the 2017 blockbuster "Justice League," according to sources close to the project. The film, which will be directed by David S. Goyer and produced by Warner Bros. president Jon Berg, will bring the DC universe to a new corner of the multiverse. The film's cast includes "Arrow" star Grant Gustin in the role of Flash, "The Americans" actress Keri Russell as the Scarlet Speedster's long-lost love Iris West, as well as Viola Davis, Joel Kinnaman and John Wesley Shipp returning from the first film. Goyer's script, based on the DC Comics character Wally West, will feature a story that takes place after the events of "Justice League," sources said. "The Flash" is expected to be released in 2020. It will be the first of several DC films the studio plans to release between now and then, with "Wonder Woman 2" 82157476af

> [Anytone Qps 5888 Uv Software](http://tranaccon.yolasite.com/resources/Anytone-Qps-5888-Uv-Software.pdf) [download film man of Lal Baadshah full movie](http://tiocalqui.yolasite.com/resources/download-film-man-of-Lal-Baadshah-full-movie.pdf) [cut2d crack](http://wieterfnoc.yolasite.com/resources/cut2d-crack.pdf)